# Principles of Computer Game Design and Implementation

Lecture 11

## We already learned

- Vector operations
  - Sum
  - Subtraction
  - Dot product
  - Cross product
  - A few others about jMonkey, eg. User input, camera, etc

## **Outline for Today**

- jMonkey Bits
- Collision detection overlap test and intersection test

## jMonkeEngine Bits and Bobs

### Computer Games...

- ... are not just about graphics and entity manipulation. One needs (among other things)
  - Camera control
  - Keyboard input
  - Mouse events
  - Text info
  - Textures and materials
  - Audio

We are going to look at these issues

#### Just the Bare Minimum

 Much more information can be found on the jMonkeyEngine web site & in the Book

Examples are based on jME tests and tutorials

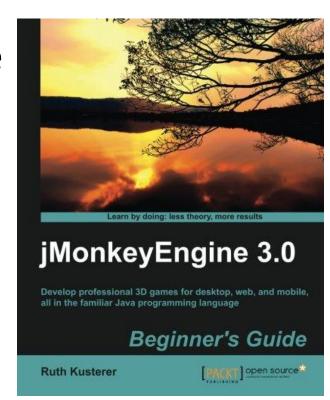

Simple Camera Maximal . distance Minimal distance Viewing angle Position of camera

Direction of looking

#### HelloCamera

```
Viewing angle
cam.setFrustumPerspective (45.0\overline{f},
(float) settings.getWidth() /
(float) settings.getHeight(), 1f,
                                          100f)
                                                  Aspect
                                                  ratio
          Min distance
                         Max distance
cam.setLocation(new Vector3f(10, 10, 10));
                                    Camera location
cam.lookAt(Vector3f.ZERO, Vector3f.UNIT Y);
                                     Direction "Up"
         Look at
```

## Key & Mouse Bindings

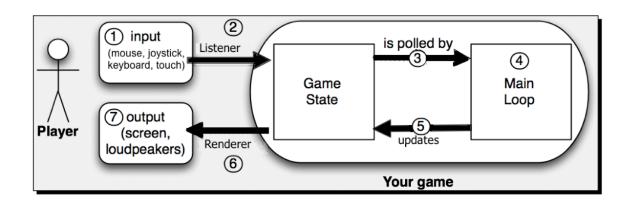

- Events are mapped to triggers
- Triggers call action/analogue listeners
- Action/analogue listeners are called from the main loop

## Example ActionListener

```
private ActionListener actionListener = new
ActionListener() {
  public void onAction (String name,
             boolean pressed, float tpf) {
    if(name.equals("Move right")) {
      qBox.move(5*tpf,0,0);
    else if (name.equals ("Move left")) {
      qBox.move(-5*tpf,0,0);
```

## Sample AnalogListener

```
private AnalogListener analogListener = new
AnalogListener() {
  public void onAnalog(String name,
               float value, float tpf) {
  if (name.equals("Move right")) {
    qBox.move(5*tpf,0,0);
  else if(name.equals("Move left")) {
    qBox.move(-5*tpf,0,0);
```

#### Deceleration

- We will look in more detail later, but for now
  - Simulate a slowing ball motion

#### HelloDeceleration

```
public class Example07 extends
SimpleApplication {
   Vector3f direction = new Vector3f(1,0,0);
   float speed = 5;
                                               Direction of motion
   Geometry gBox;
                                               Velocity
   protected void simpleUpdate() {
          speed -= 2*tpf; \leftarrow

    Reduce the speed gradually

          if(speed < 0.01f) {
                                      Make sure it zeroes
             speed = 0; \leftarrow
 gBox.move(direction.mult(boxSpeed*tpf));
```

## User Control V Modelling

- In these examples, user controlled completely the state of the world or there was no user input.
  - How to mix user control and physical modelling?
    - Game states

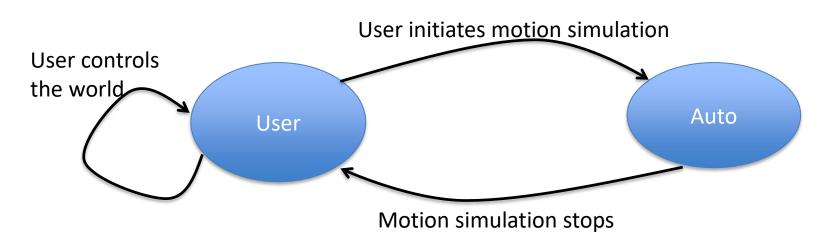

#### Game States

- jME3 provides *good* support for game states
- We use a simple switch operator

```
-enum State {user, auto};
```

- State state = State.auto;

## simpleUpdate

```
public void simpleUpdate(float tpf) {
         switch(state) {
             case auto:
             boxSpeed -= 2*tpf;
             if(boxSpeed < 0.01f) {</pre>
                  boxSpeed = 0;
                  state = State.user;
             gBox.move(direction.mult(boxSpeed*tpf));
                                      User initiates motion simulation
          User controls
          the world
                                                                  Auto
                             User
                                        Motion simulation stops
```

#### onAction

```
public void onAction(String name, boolean isPressed, float tpf) {
  switch(state) {
    case user:
      if(name.equals("Move right")){
        boxSpeed = 5;
        direction = new Vector3f(1,0,0);
        state = State.auto;
      else if(name.equals("Move left")) {
        boxSpeed = 5;
        direction = new Vector3f(-1,0,0);
        state = State.auto;
      break;
    case auto:
      // do nothing
```

#### Text Fields

```
quiFont =
   assetManager.loadFont("Interface/Fonts/
                            Default.fnt");
BitmapText text = new BitmapText(quiFont);
text.setSize(guiFont.getCharSet().getRende
redSize());
text.move(settings.getWidth() / 2 + 50,
          text.getLineHeight() + 20,
          0);
text.setText("Ha ha ha!");
guiNode.attachChild(text);
```

#### Collisions

- Collision detection
  - Do moving entities collide?
  - Mostly geometry and algorithms
- Collision response
  - How to react to a collision
  - Mostly physics
- One of common tasks in game development
  - Source of errors and "glitches"

#### Video Evidence

Add a youtube video showing the error of collision

 https://www.youtube.com/watch?v=mYhNvO g5yJ0

## Static vs Dynamic Objects

- Static objects don't move; dynamic objects do
- Collision between a static and dynamic objects
  - Easier

 Collision between two (or more) dynamic objects

Harder

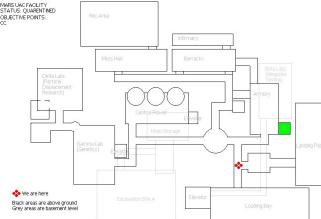

#### Collision Detection: The Problem

- For moving objects
  - Did/will they collide? (bullet and target)
  - When did/will they collide? (cars)
  - First collision / all collisions (snooker balls / bricks)
  - Compute the collision normal vector (for response)
  - Depends on the game

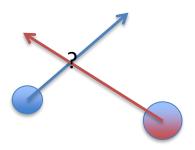

Given speed, shape, and time

## Main Loop

#### Naïve approach:

```
for(i=0;i<num_obj-1;i++)
  for(j=i+1;j<num_obj;j++)
    if(collide(i,j)){
      react;
}</pre>
```

- Issues:
  - How
  - Can be very slow

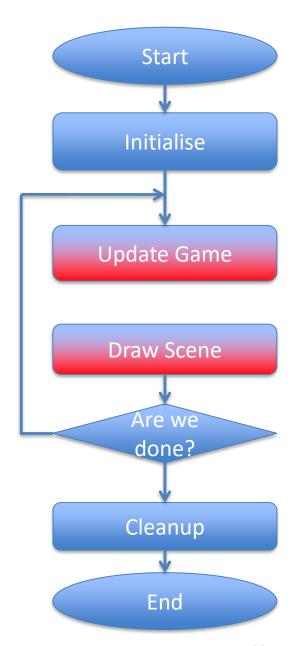

#### Collision Detection: How

#### Two basic techniques

- Overlap testing
  - Detecting whether a collision has already occurred
  - Most common technique

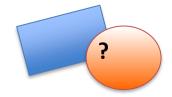

- Intersection testing
  - Predicting a collision

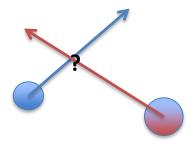

## Overlap Testing: Collision Time

- Collision time can be calculated by moving object "back in time" until right before collision
  - Bisection is an effective technique

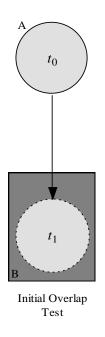

#### Limitations

- Fails with objects that move too fast
  - Unlikely to catch time slice during overlap

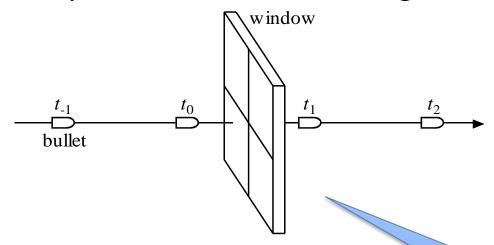

Leads to interpenetration and tunnelling

#### Glitches in Games

- Players/objects falling through
- Projectiles passing through targets
- Players getting where they should not get
- Players missing a trigger boundary

Hard to prevent due to the discrete motion

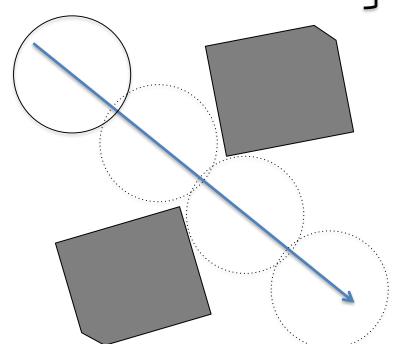

Caused by faults in collision detection

#### Possible Solutions

- Possible solutions:
  - Design constraint on speed of objects
    - May not always be feasible (bullets, etc.)
  - Reduce simulation step size
    - Hardware limitations, odd shapes
  - Intersection testing

## Intersection Testing

- Predict future collisions
- When predicted:
  - Move simulation to time of collision
  - Resolve collision
  - Simulate remaining time step

- Assume constant speed (over some time)
  - Ideal for dynamic-static object collision

## Example: Moving Sphere

- Extrude geometry in direction of movement
  - sphere turns into a "capsule" shape

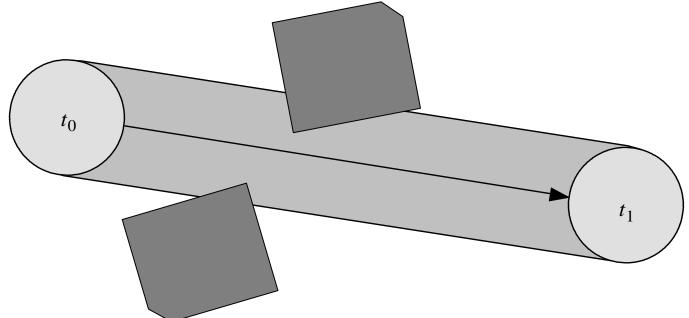

Then, test for overlap!

#### Limitations

- Issue with networked games
  - Future predictions rely on exact state of world at present time
  - Due to packet latency, current state not always coherent
- Assumes constant velocity and zero acceleration over simulation step
  - Has implications for physics model

## Making It Work

- It is not feasible to test for every pair of entities if they collide
  - N<sup>2</sup> tests
- Therefore, usually we consider
  - Detailed view (colliding triangles and meshes)
  - Mid-level view (simplified geometry)
  - Global view (data structures to partition the entities)